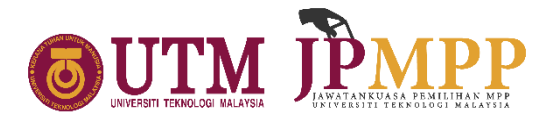

# **DECLARATION OF STUDENT REPRESENTATIVE COUNCIL ELECTION (SRCE) UNIVERSITI TEKNOLOGI MALAYSIA SESSION 2023/2024**

### **1.0 DISSOLUTION OF STUDENT REPRESENTATIVE COUNCIL (SRC) 2022/2023**

On **THURSDAY, 30th NOVEMBER 2023,** in accordance with Section 57(2) of the Universiti Teknologi Malaysia Constitution, it is hereby declared that the Student Representative Council of Universiti Teknologi Malaysia for the Session 2022/2023 is **DISSOLVED.** However, the Student Representative Council of Universiti Teknologi Malaysia for the Session 2022/2023 **will continue to function as the caretaker** until the appointment of the Student Representative Council for the Session 2023/2024.

# **2.0 DECLARATION OF STUDENT REPRESENTATIVE COUNCIL ELECTION (SRCE) SESSION 2023/2024**

By the provisions of Section 57(2) of the Universiti Teknologi Malaysia Constitution, it is hereby declared that the election for members of the Student Representative Council of Universiti Teknologi Malaysia for the 2023/2024 session will be held on **TUESDAY, 19 DECEMBER 2023, from 9:00 A.M. TO 9:00 P.M.**

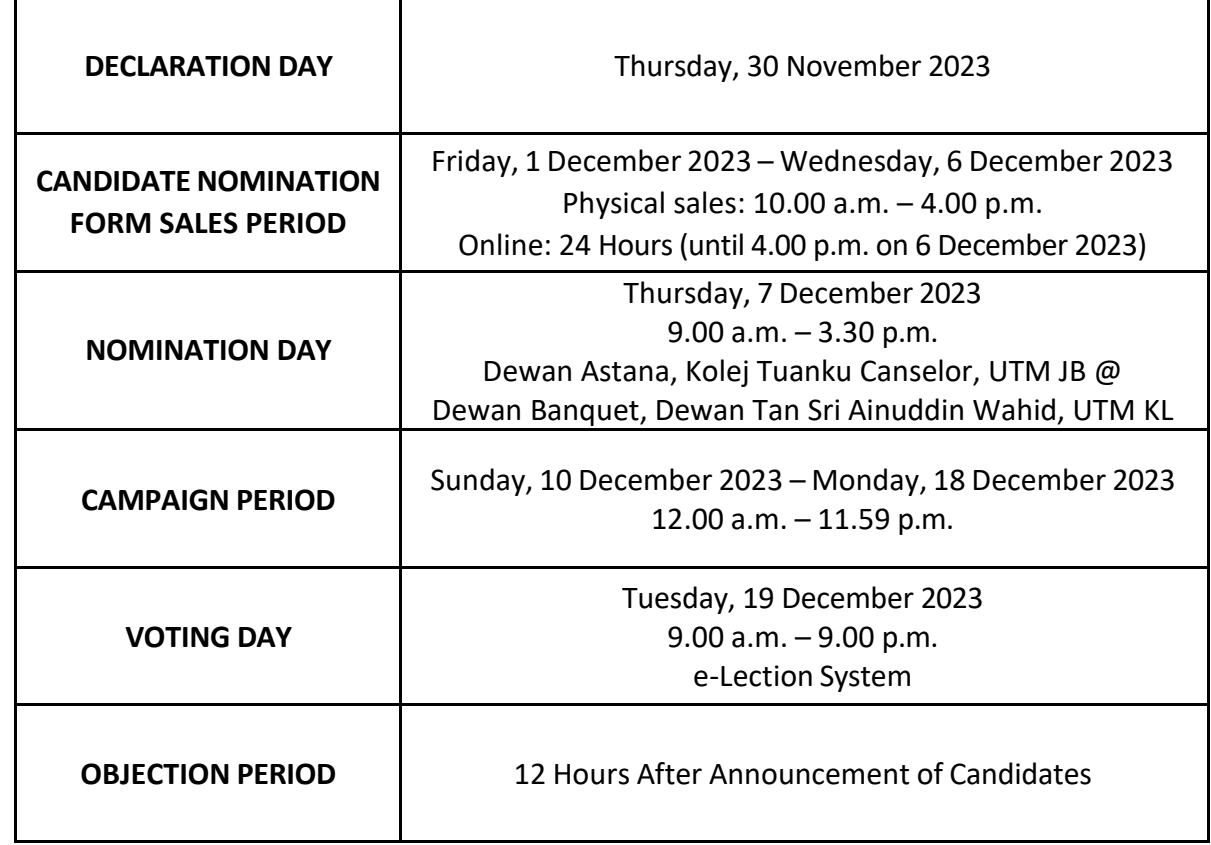

## **3.0 DATE, TIME, AND VENUE OF STUDENT REPRESENTATIVE COUNCIL ELECTION**

## **4.0 NUMBER OF SEATS**

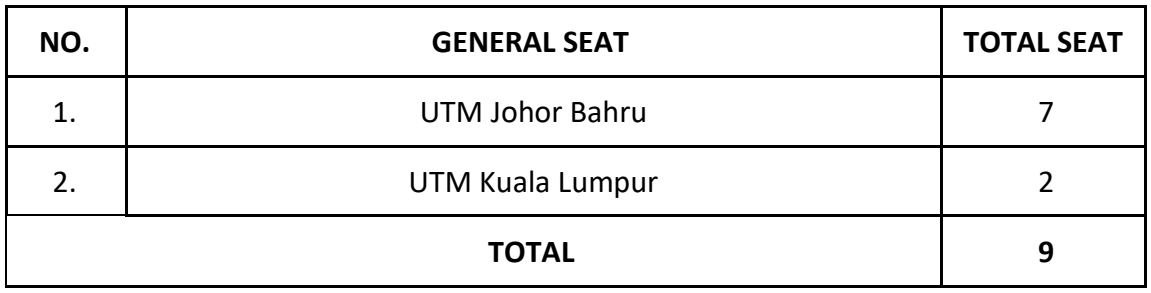

The total of seats set to be contested are 36 seats according to the subdivision as follows:

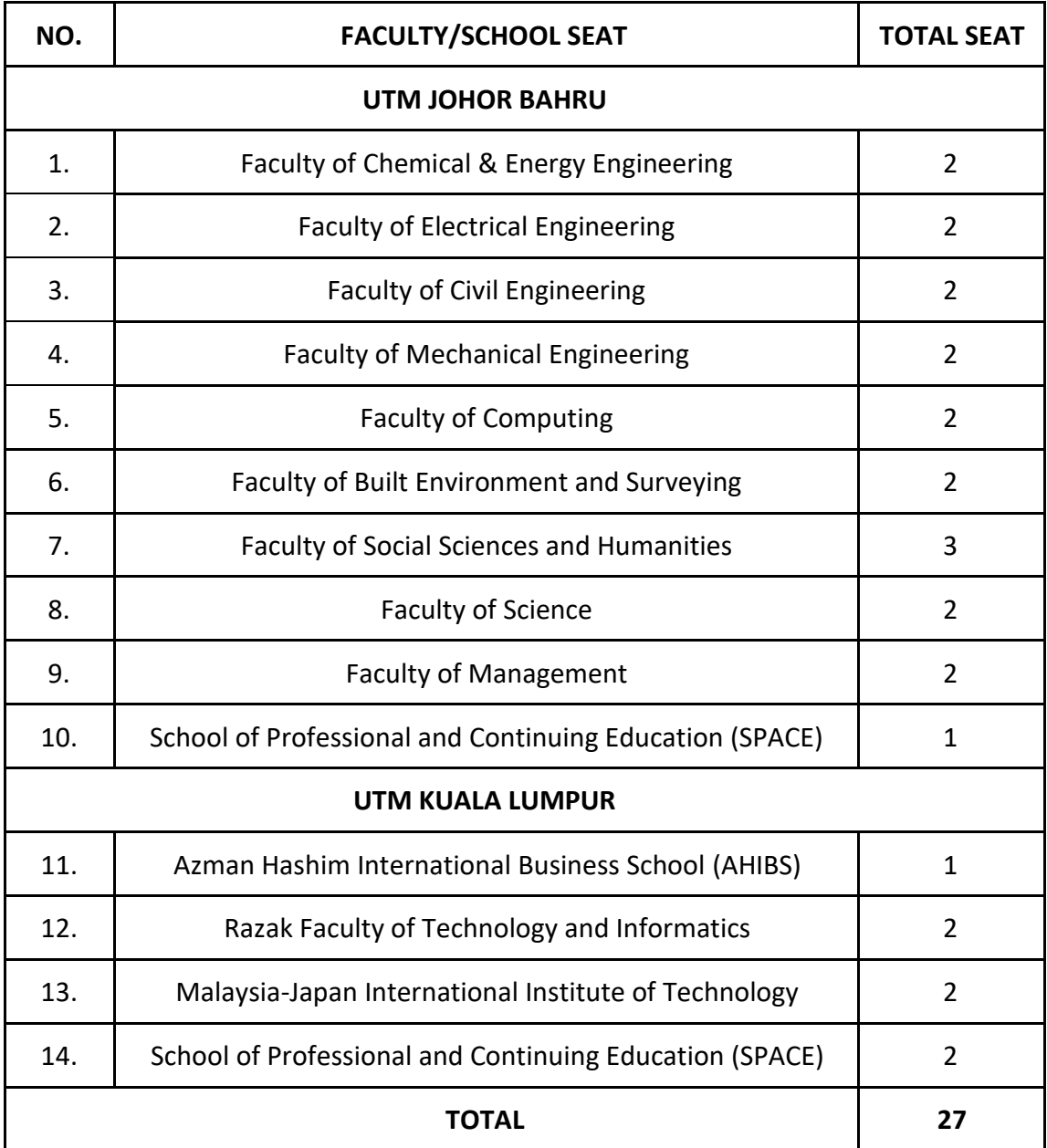

### **5.0 METHOD TO PURCHASE THE SRC ELECTION 2023/2024 CANDIDATE NOMINATION FORM**

- 5.1 Student Representative Council Election Candidate Nomination Form can be obtained through **e-Candidates System**. This system can be accessed via MyUTM [\(https://my.utm.my/home\)](https://my.utm.my/home)
- 5.2 Each Nomination Form is sold for **RM 20.00 (Malaysian Ringgit: Twenty only).** Payment of purchase can be made online to **Hal Ehwal Pelajar (CIMB: 8006053855).**  Proof of payment must be uploaded into the e-Candidates System together with other supporting documents.
- 5.3 Upon receiving verification from JPMPP, candidates are **required to print out the nomination form** along with any other supporting documents.
- 5.4 Candidates are required **to appear** on Candidate Nomination Day **accompanied by their proposer and supporter, equipped with printed documents** intended for submission to their respective Election Managers at the designated location.
- 5.5 In the event of any system-related issues, kindly communicate by email to [jpmpp](mailto:jpmpp-app@utm.my)[app@utm.my,](mailto:jpmpp-app@utm.my) providing a screenshot of the problem as attached evidence.
- 5.6 Nomination forms can be acquired in person (in the event of persistent website issues) during the designated times at the following venues:
	- **UTM Johor Bahru:** JPMPP Operation Room, Student Union Building
	- **UTM Kuala Lumpur:** JKM B Room, Kolej Siswa Jaya

# **6.0 NOMINATION OF ELECTION CANDIDATES FOR JOHOR BAHRU AND KUALA LUMPUR CAMPUS**

- 6.1 Method of Nomination of Election Candidates
	- 6.1.1 Nomination of General Seat Candidates is done physically by the General Seat Election Manager using the **U-PMPP 2023/2024** form.
	- 6.1.2 Nomination of Faculty Seat Candidates is done physically by the Faculty Seat Election Manager using the **F-PMPP 2023/2024** form.
- 6.2 Candidates are required to comply with all registration rules and terms outlined in the **SRC Election Handbook & Code of Conduct of UTM 2023/2024** to qualify as candidates.
- 6.3 The deposit fees established by JPMPP for SRC Election purposes are **RM 100.00 (Ringgit Malaysia One Hundred) for General Seat** candidates and **RM 50.00 (Ringgit Malaysia Fifty) for Faculty/School Seat** candidates. These fees are required to be submitted to JPMPP on Nomination Day.

6.4 All candidates eligible to participate in the elections **are required to attend** a Briefing and Workshop for Candidates scheduled for 8th to 9th December 2023.

# **7.0 POLLING STATION**

- 7.1 The physical polling station for both general and faculty seats in a faculty is the location designated by each respective Faculty/School at UTM Johor Bahru and Kuala Lumpur campuses.
- 7.2 The online voting site as designated by JPMPP is [www.election.utm.my.](http://www.election.utm.my/)

The Student Representative Council Election Declaration should be read in conjunction with the **SRC Election Handbook & Code of Conduct of UTM 2023/2024**, available on JPMPP's social media channels. For any inquiries, please contact **Yusmiera (013-9398566)** or Safura **(019- 7526604).**

Thank You.

# **ZUHAYR ARIF BIN ZAKARIA**

Chairman Jawatankuasa Pemilihan Majlis Perwakilan Pelajar Universiti Teknologi Malaysia.

30 NOVEMBER 2023

## **VOTERS ELIGIBILITY CHECK**

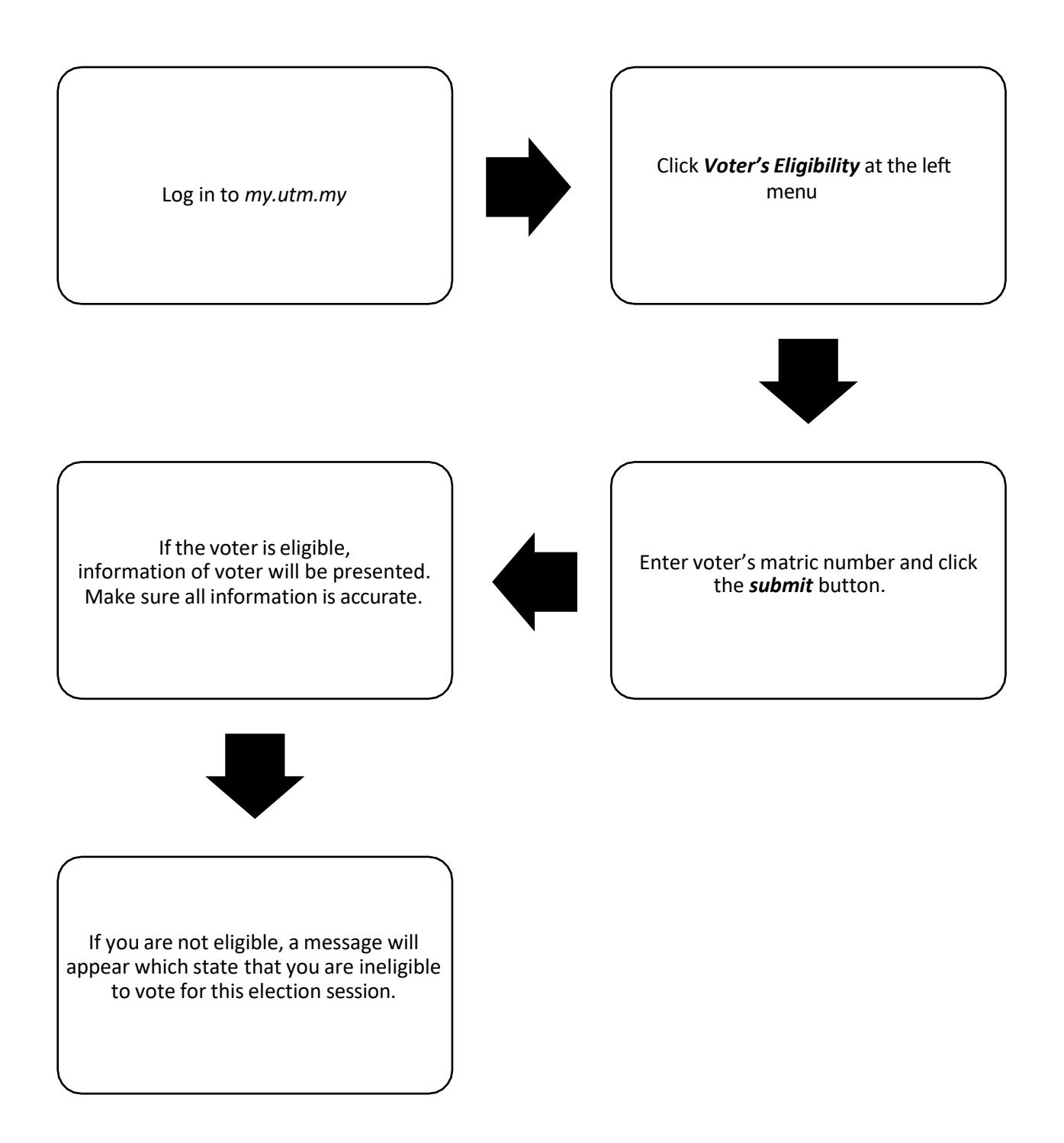

**\*Eligibility of students to vote is based on student's status as of 26 November 2023.**

## **CANDIDATE NOMINATION DAY**

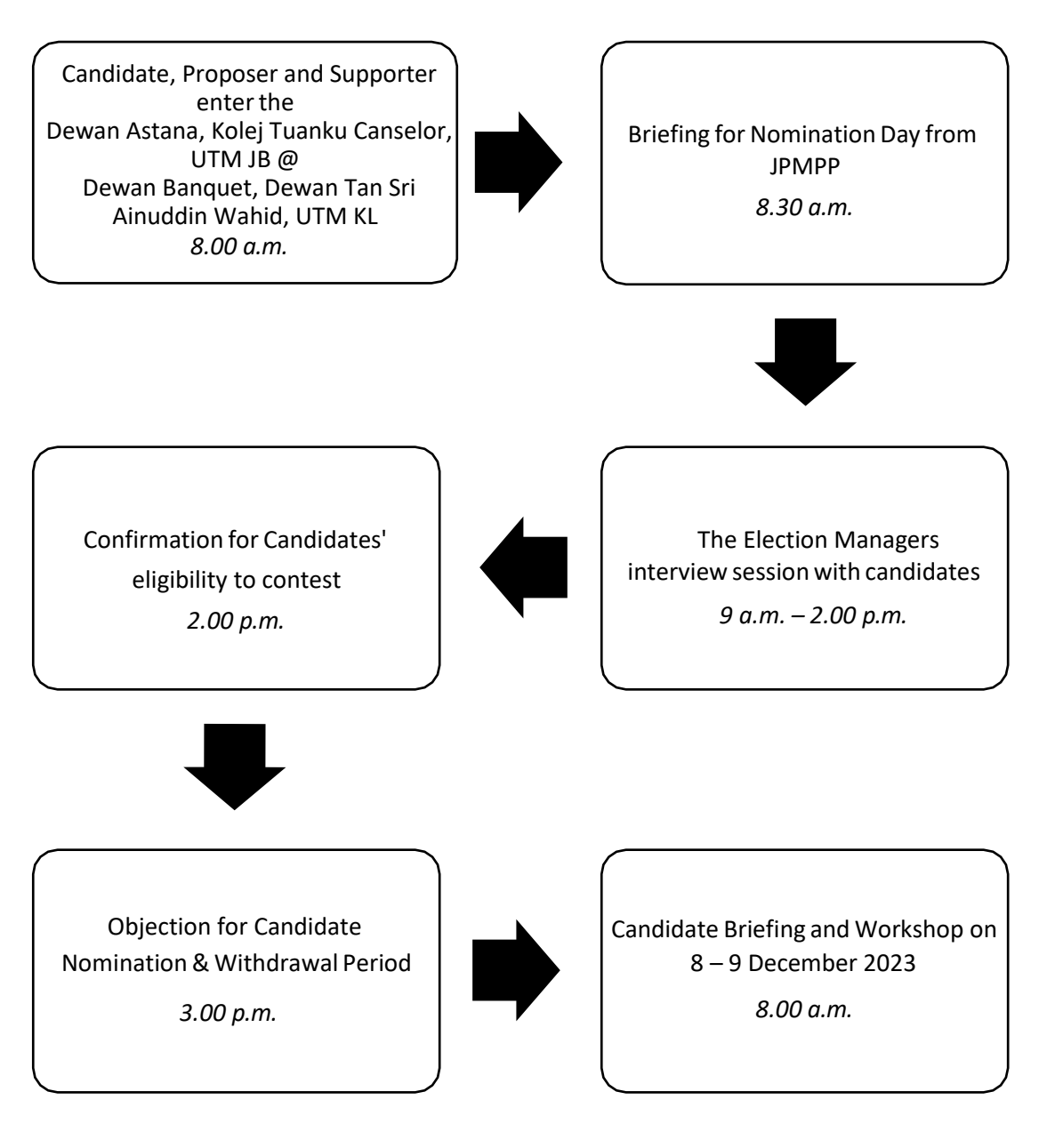

### **VOTING METHOD**

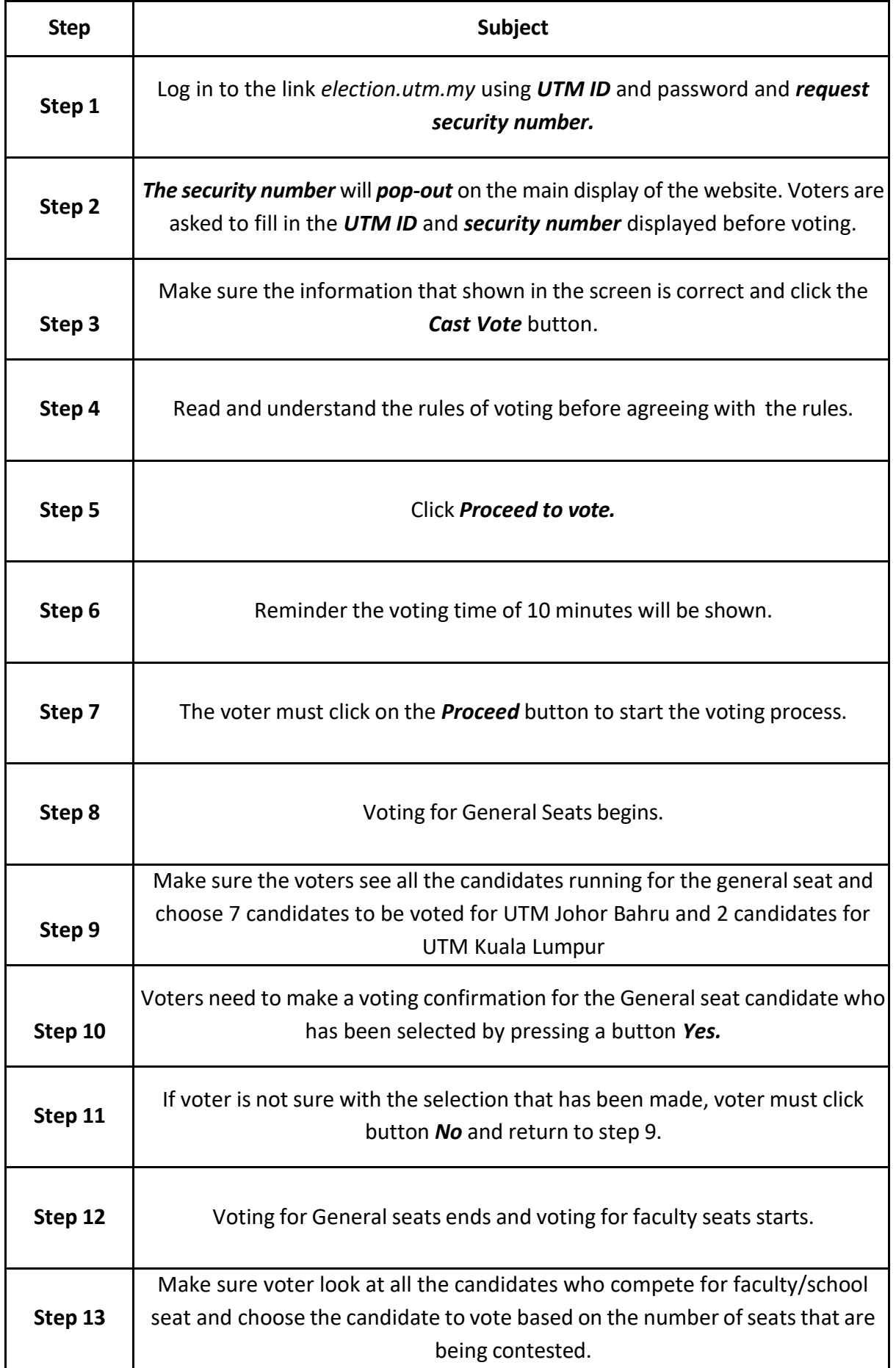

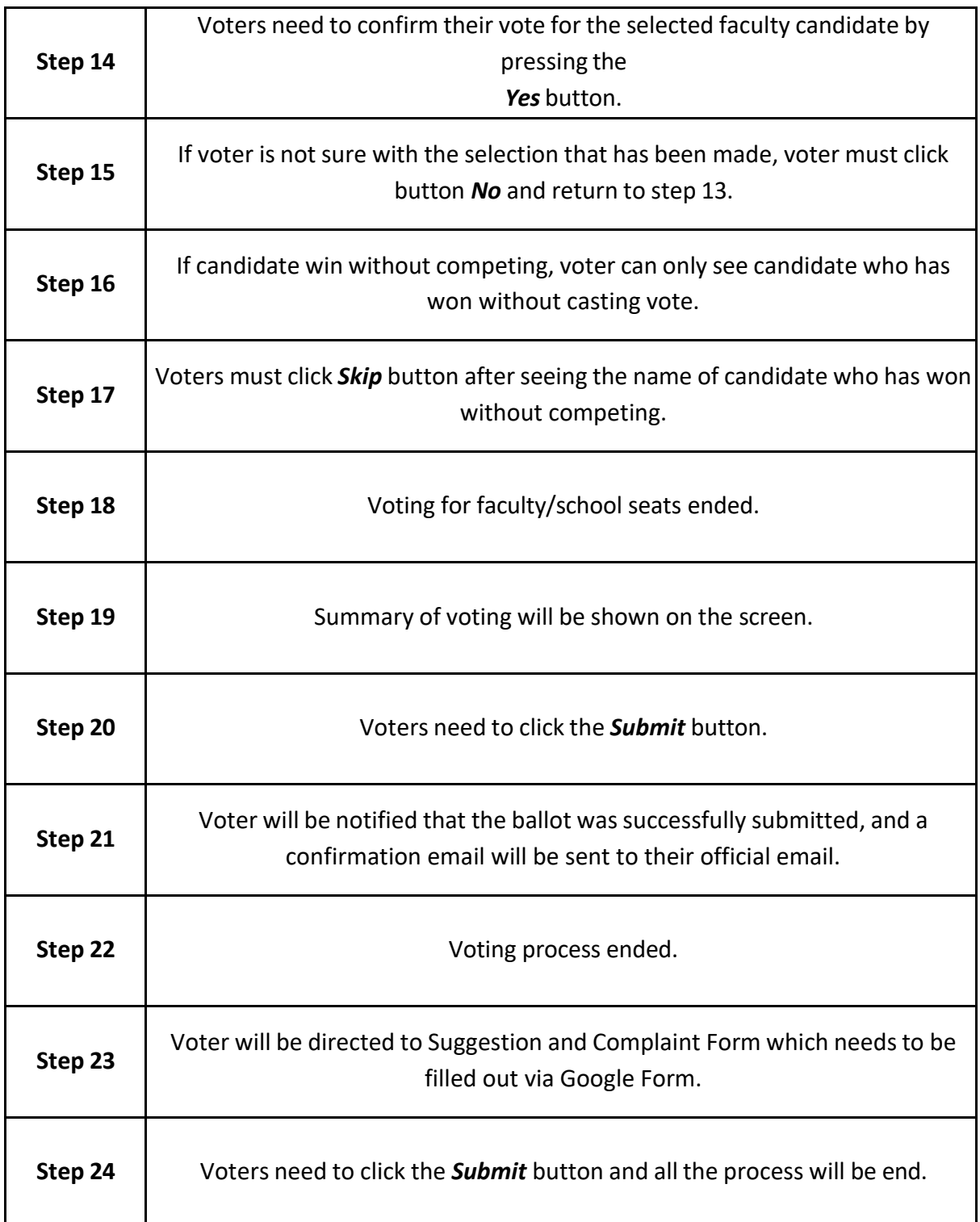